# Std 10 - Information and Communications Technology

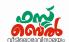

# Ch 4. Python Graphics Online class 12 (28. 09. 20)

 The command used to give colour to the figures created in Python graphic window.

color()

2. To create geometric figures and patterns having different colours

To print the pattern in blue colour

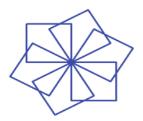

```
from turtle import*
clear()
pensize(3)
for i in range(6):
    right(60)
    color("blue")
    for j in range(4):
        forward(100)
        right(90)
```

3. Colour filling in the pattern

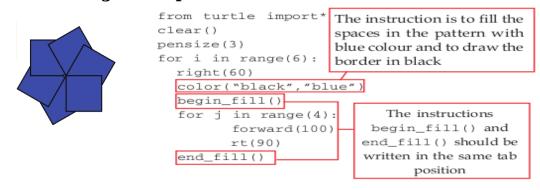

- 4. if we write the command **color("A","B")**, then the lines will be drawn in **colour A** and the space inside will be filled with **colour B**
- 5. Create different patterns using colours as given below.

```
from turtle import*
from turtle import*
                                                  clear()
clear()
                                                  pensize(3)
pensize(3)
for i in range(6):
                                                  for i in range(6):
    right(60)
                                                      right(60)
    color("black","blue")
                                                      color("black", "purple")
    begin fill()
                                                      begin fill()
    for j in range(5):
                                                      for j in range(4):
        forward(100)
                                                          forward(100)
        rt(72)
                                                          rt(90)
    end fill()
                                                      end fill()
```

### Std 10 - Information and Communications Technology

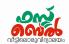

6. **More colour patterns** 

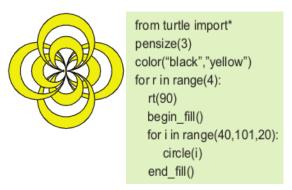

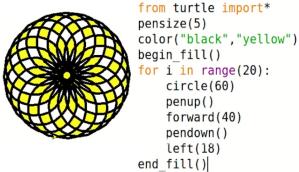

7. Modify the program of the pattern given below and create patterns A, B, C and D.

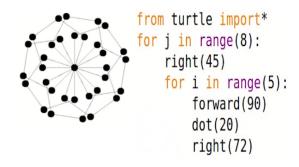

The changes made are given in the red coloured box in the following programs

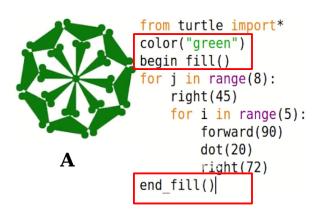

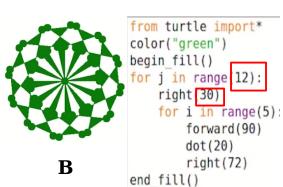

```
from turtle import*

color["yellow")]

begin_fill()

for j in range(12):

    right(30)

    for i in range(5):

        forward(90)

        dot(20)

        right(72)

end_fill()
```

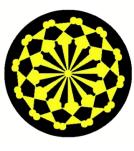

D

from turtle import\*
dot(350,"black")
color("yellow")
begin\_fill()
for j in range(12):
 right(30)
 for i in range(5):
 forward(90)
 dot(20)
 right(72)
end fill()

# Std 10 - Information and Communications Technology

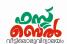

8. A Python program and its output (output 1) are given. Modify this program to get a second output (output 2)

```
from turtle import*
color("yellow")
dot(250,"black")
pensize(25)
for i in range(8):
    right(45)
    for i in range(3):
        forward(100)
        right(120)
dot(100,"black")
```

**Modified program** 

#### **Additional Information**

Python language is used in Computer softwares such as Blender, Openshot video editor and Inkscape.

It is also used in Instagram, You tube and Yahoo

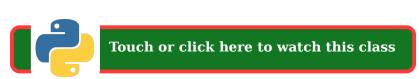

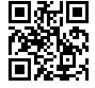

 $\mathbf{Or}$ 

scan the QR code